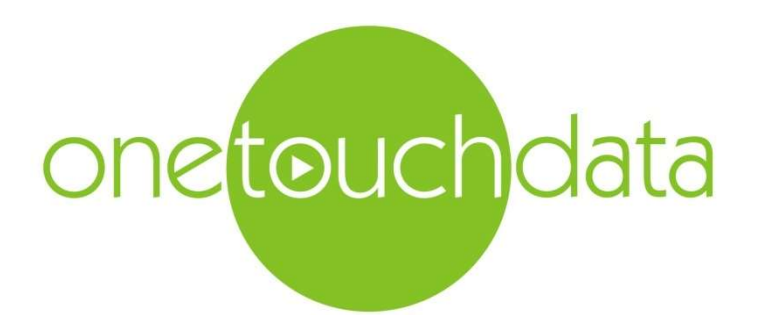

Specification and guidelines for HazWasteOnline™ .hwol laboratory data files

Version 2.0

One Touch Data Ltd<br>
Suite 4. 3<sup>rd</sup> Floor Nicholson's House<br>
Suite 4. 3<sup>rd</sup> Floor Nicholson's House<br>
Tel: +44 (0)1628 771731 Nicholson's Walk Maidenhead, Berkshire SL6 1LD, UK

Email: support@onetouchdata.com

# List of changes from previous version

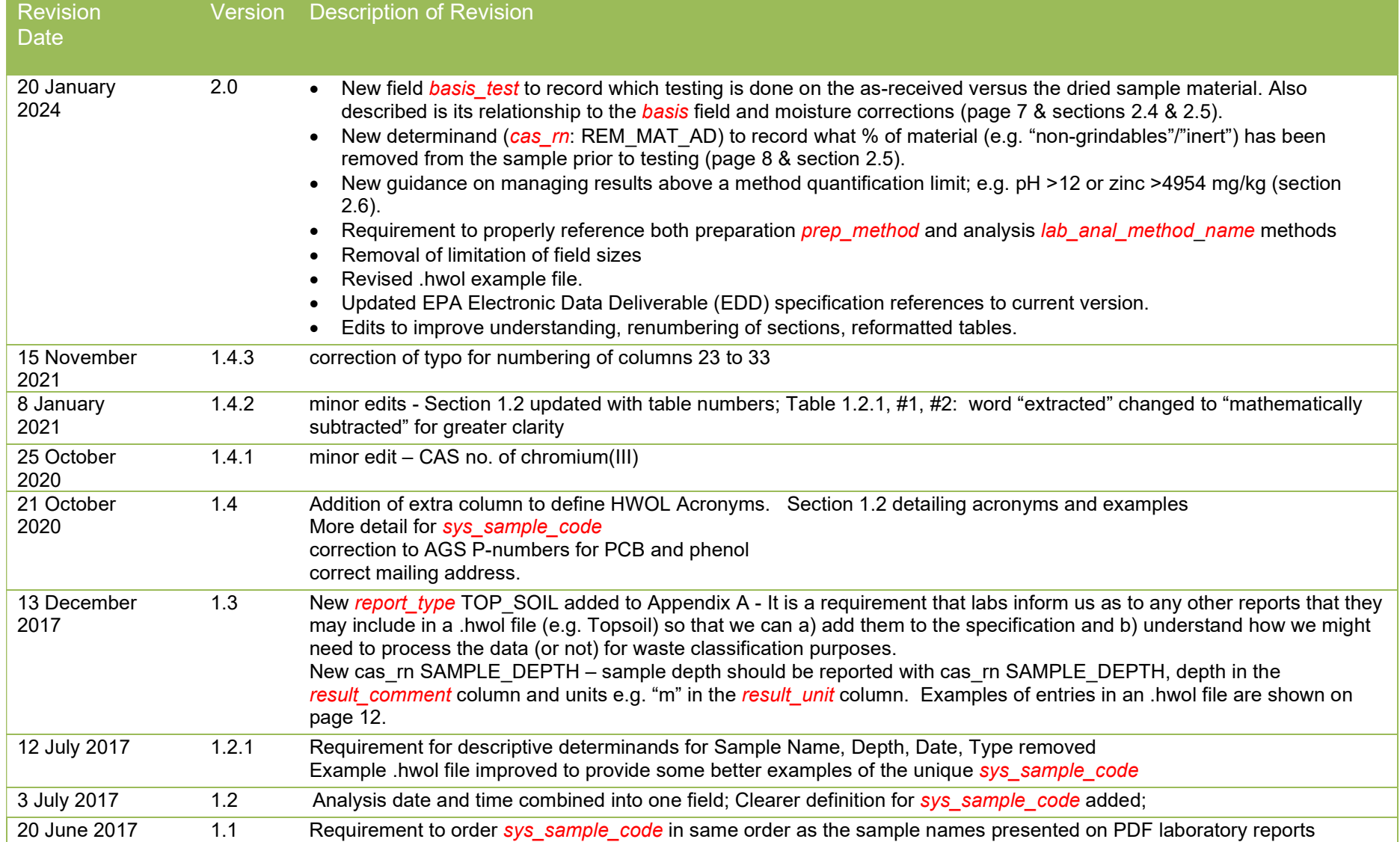

# **Glossary**

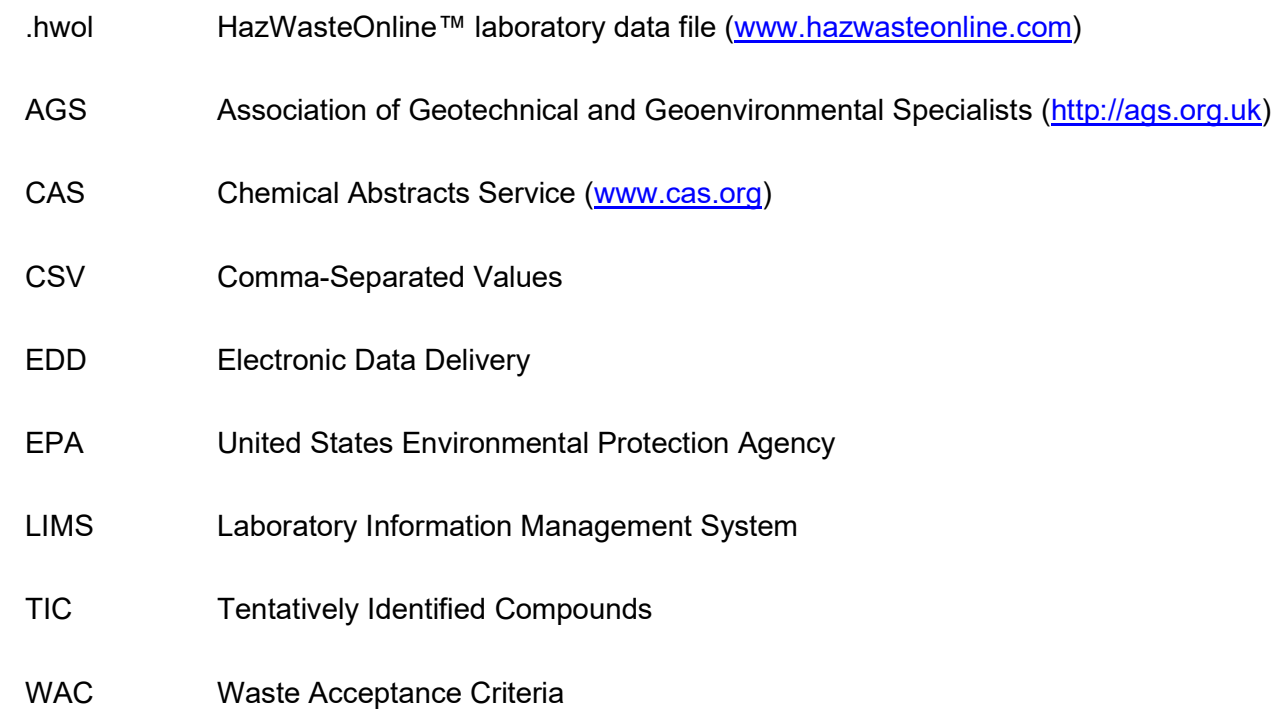

#### Import of HazWasteOnline™ .hwol EDD files

#### 1. Introduction & Background

HazWasteOnline™ uses Electronic Data Delivery (EDD) tools to automate the import of laboratory data into the HazWasteOnline™ database and to create an audit trail between the laboratory and the HazWasteOnline™ classification report. Whilst laboratory data can be entered manually, the issues related to volume, time and accuracy/quality control are significant. This document defines the format of a HazWasteOnline™ .hwol data file required to deliver chemical analysis data from accredited laboratories to HazWasteOnline™.

Only .hwol data files from laboratories that have been accredited by One Touch Data, and maintain that accreditation, can be accepted by HazWasteOnline™.

The up-to-date list of accredited laboratories is published on www.hazwasteonline.com.

The basic requirements for the HazWasteOnline™'s EDD file are outlined below:

- The file must be encoded using the CSV standard (Network Working Group, 2005); the fields must be tab or comma delimited.
- The data model is based on the US EPA standard for the submission of chemistry data to a database (EPA 2019, 2022) with a number of extra fields including:
	- $\circ$  An extra field to document the type of report (report type)
	- $\circ$  An extra field to define the type of moisture correction ( $MC_type$ )
	- $\circ$  An extra field to capture the HWOL Acronyms for "TPH" tests (**hwol acronym system)**
	- $\circ$  An extra field to capture the basis of the testing on the as-received material or on the dried material (basis test)
- The file extension must be .hwol
- the following character encodings are supported
	- o Unicode UTF-8 preferred format
	- o ANSI (Windows-01252)
- AGS version 4 P-Numbers can be used to define cas rn identifiers for some determinands such as pH or C5-C6.

A description of each of the fields is detailed below (spread over several pages) and is followed by an example of an .hwol data file. Note that this demonstration .hwol file only contains a small subset of all the potential results.

We don't have any limitation on field sizes but do ask that entries are a sensible length strings for usability; we have to display them on a computer screen and users have to be able to read them.

### File naming convention

Each .hwol EDD file must have a unique name. Typically these file names will relate to the laboratory report identifier, for example:

23 1234 1.hwol to indicate year, report number and report version.

### Order of samples in the .hwol data file

The first occurrence of each **sys sample code** in the .hwol data file should be presented in the same order as the sample names would be published in the laboratory's PDF report e.g. TP1, TP2, TP3.

### 2. Description of the content of a HazWasteOnline™ .hwol EDD file.

The field names shown in red are fields where the data are required by HazWasteOnline™. Entries in the remaining fields are not currently required by HazWasteOnline™ but may be required in the future. The placeholder "," must be retained for all empty fields. An example of an .hwol file can be found in Appendix A and can be supplied on request. More information and valid values for certain fields such as *fraction, lab\_matrix\_code* etc. can be found in the tables in the original EPA guidance (EPA 2019, 2022).

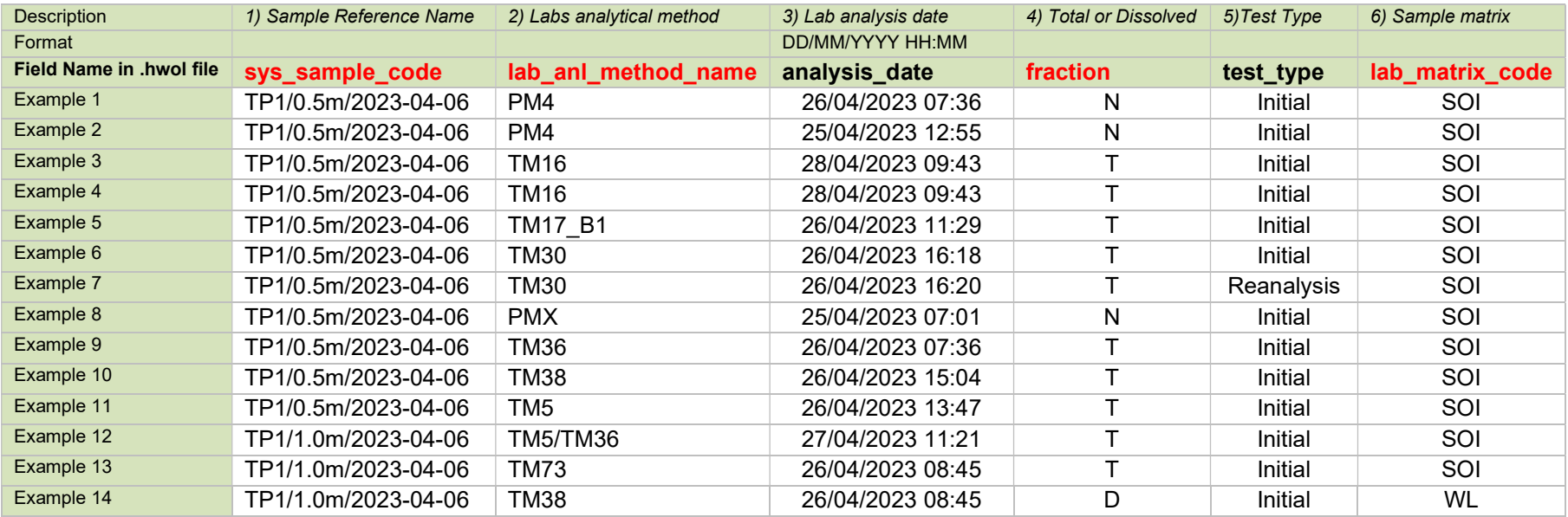

#### Explanation of the fields

- 1) The field **sys sample code** refers to a unique Sample Reference Name (including those sample names for any duplicates, replicates, blanks etc.). Examples above are for a soil and the sample name is created by concatenating the sample site name, the sample depth and sampling date.
	- The separator can be a different character than "/" but it should be obvious it is a separator.
	- If "sample depth" and/or "sample date" were not supplied by the customer they can be omitted as long as the sys sample code is unique; (in the same way that the lab's **lab** sample id value is unique).
	- Some LIMS use more than one field to store the "customer\_sample\_name". In this case all the relevant fields should be used to help compose the **sys** sample code.
- Laboratory assigned identifiers like the value recorded in the *lab* sample id, should not be used (in sys sample code) on their own, as they would not be easily understood by the customer.
- For WAC results, the eluates and the solids belonging to the same sample must use the same value as in the sys\_sample\_code field in order for HazWasteOnline™ to tie the results together.
- 2) The field *lab anl method name* references the laboratory's analytical method for a given test; the field *prep method* references the laboratory's preparation method for a given test. The same preparation and analysis method identifiers should be referenced in the .hwol file where they are also published in the lab's PDF report,.
- 3) analysis date the date and time that the laboratory analysed the sample date must be in format: dd/mm/yyyy or international ISO 8601 date format: yyyy-mm-dd.
- 4) The field *fraction* can contain "D" for dissolved or filtered (metal) concentration, "T" (Total) or "N" for not applicable. (EPA 2022, Table A-24)
- 5) test type Valid results include: Initial, Reanalysis, Reextract1, Dilution1, Dilution2 etc. (EPA 2022, Table A-25)
- 6) lab matrix code identifies different types of matrix. Examples: SOI: soil analysed in the lab; SL: sludge, ST: solid waste, WL: leachate (EPA 2022 Table A-1)

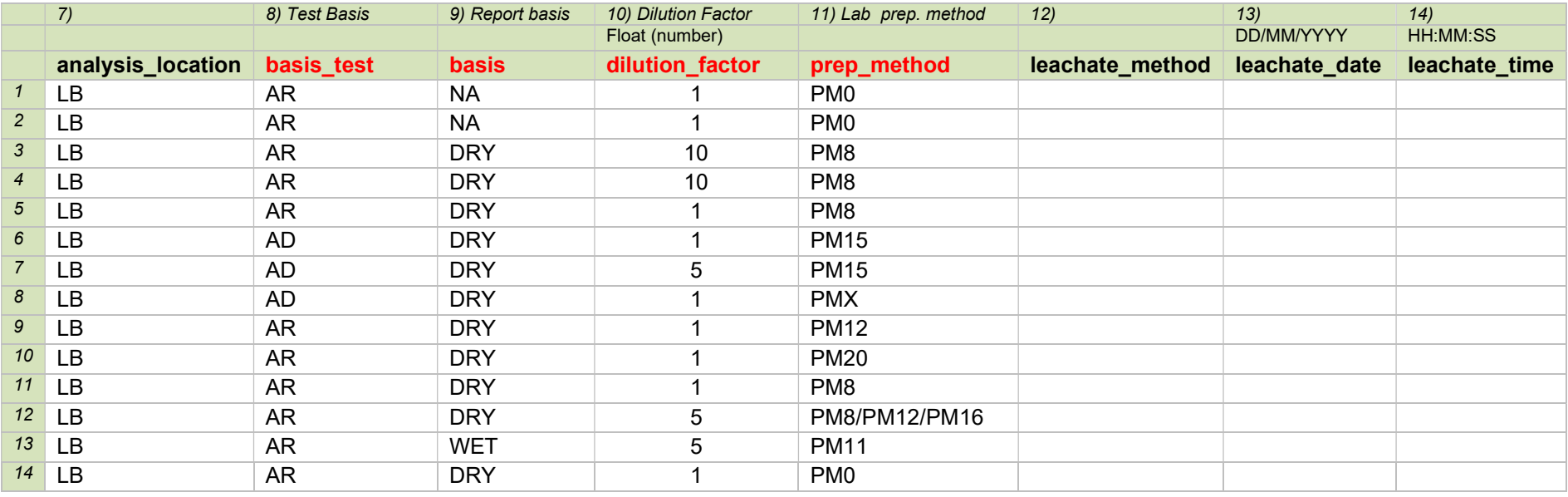

- 7) analysis location will be LB for results from a commercial laboratory
- 8) **basis fest** relates to whether the analysis is undertaken on the as-received (AR) material or the material after drying (AD), or 'NA' for tests for which this distinction is not applicable. (see also section 2.4 & 2.5)
- 9) basis relates to whether the published result is 'WET' for wet\_weight basis reporting or 'DRY' for dry\_weight basis reporting, or 'NA' for tests for which this distinction is not applicable. (see also section 2.4)
- 10) The field *dilution factor* should be supplied if the sample was diluted (default=1; no dilution).
- 11) The field **prep\_method** should reference the labs technical documentation that describes their preparation method. It should match the method code in the lab report where present.
- 12) Laboratory leachate generation method name or description
- 13) Beginning date of leachate preparation. Date must be in date format: dd/mm/yyyy or international ISO 8601 date format: yyyy-mm-dd
- 14) Time of leachate preparation in time format HH:MM:SS

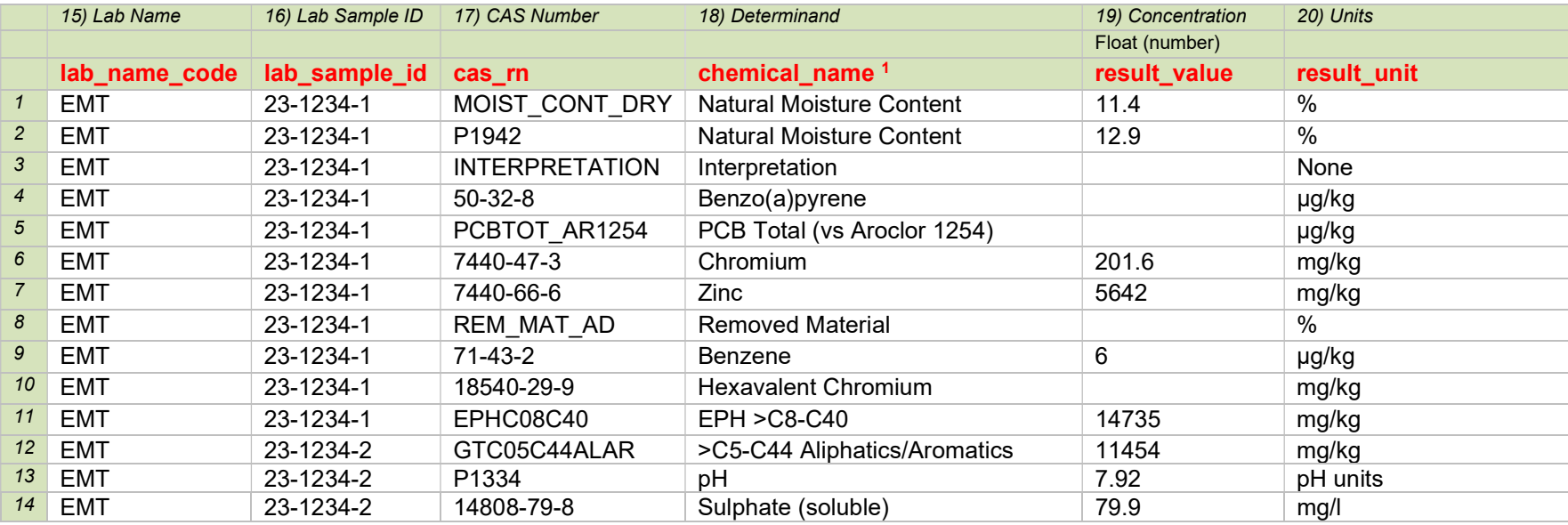

15) The field **lab name code** must contain the unique identifier of the testing laboratory; identifier to be agreed with One Touch Data.

16) Laboratory LIMS sample identifier

17) The field cas rn must contain legitimate CAS Registry numbers for all substances. For other determinands, such as pH, C6-C10 etc. these will be agreed with each laboratory in turn. They can be a laboratory's internal (unique) identifiers or AGS P numbers. Please note that these codes have to be accepted by One Touch Data before EDD files from a particular lab can be accepted.

Warning – if you save data from Excel in CSV format, some data may be altered by Excel. For example the CAS # for potassium (7440-09-7) may be saved by Excel as the date 07/09/7440. This will flag as an error during import.

- 18) chemical name is the name of the determinand, it must match the name in the lab's PDF report.
- 19) The field *result value* must not contain any qualifiers such as <. If the result is less than the Limit of Detection then the *result value* field should be empty and the **lab qualifiers** field should be set to < (See #25). See also section 2.6 for results above the method quantification limit.

20) The field result unit should contain SI units where applicable. The "mu" character (eg in µS/cm) should be the micro sign and not the letter "u".

<sup>&</sup>lt;sup>1</sup> Unless the file is tab delimited, it is important to use **double** quotes around all the variables in the .hwol data file. This is because comments or organic compounds often contain commas (e.g. "1,1,2-trichloroethene") and any importation could fail if supplied without the double quotes.

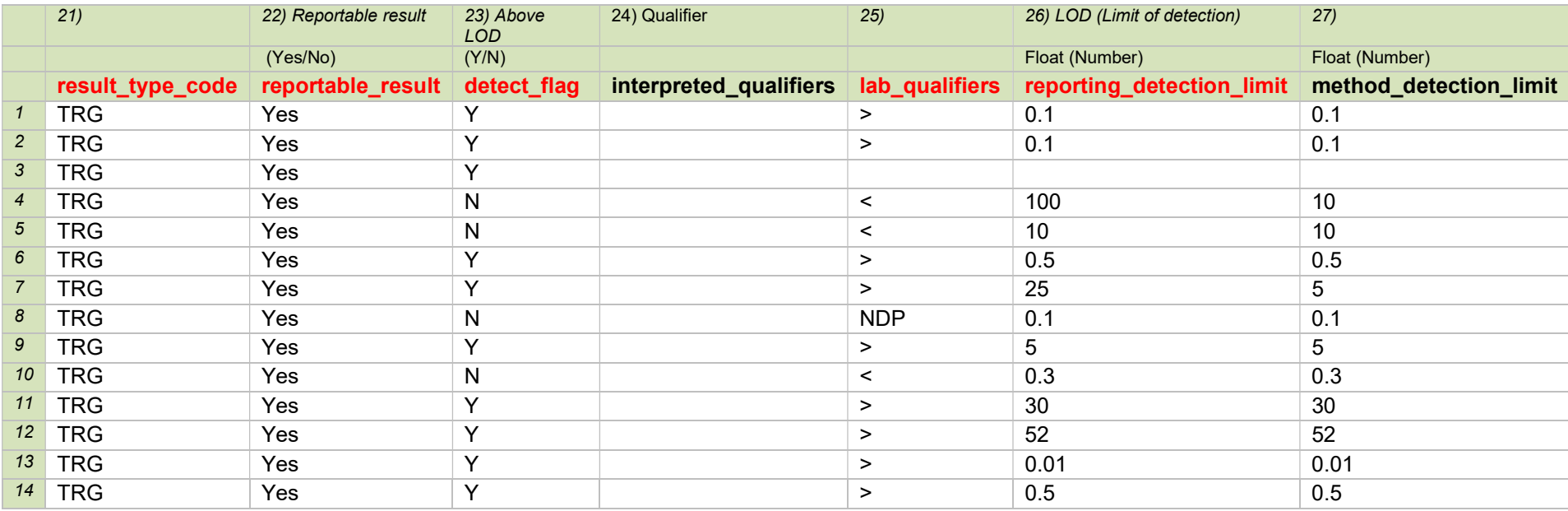

- 21) result type code must be either 'TRG' for a target or regular result, 'TIC' for a tentatively identified compound, 'SUR' for surrogates, 'IS' for internal standards, 'SC' for spiked compounds, 'CAL' for calculated. For sample\_depth this can be left leave blank.
- 22) **reportable result** must be either 'Y' (Yes) for results which are considered to be reportable, or 'N' (No) for other results.
- 23) detect flag indicates whether the analyte was detected i.e. above or below the limit of detection (LOD), or below or above the maximum or upper limit of quantification: Y = True, N = False. See also section 2.6 for results above the method quantification limit.
- 24) interpreted qualifiers (see EPA 2022 Table A-10).
- 25) **lab qualifiers** should contain a qualifier if the result was less than or equal to the limit of detection (LOD). lab qualifier can be: <  $\leq$  = > >= NDP (No Detection Possible). Use NDP for REM\_MAT\_AD where no material was removed.
- 26) reporting detection limit is the minimum concentration of an analyte that can be measured and reported which is equal to or greater than the method detection limit (The limit of detection or LOD).
- 27) method detection limit is the minimum concentration of an analyte that can be measured and reported
- Note The "mu" character in units such as  $\mu$ S/cm should be the micro sign and not the letter "u". See Appendix C for Unicode values.

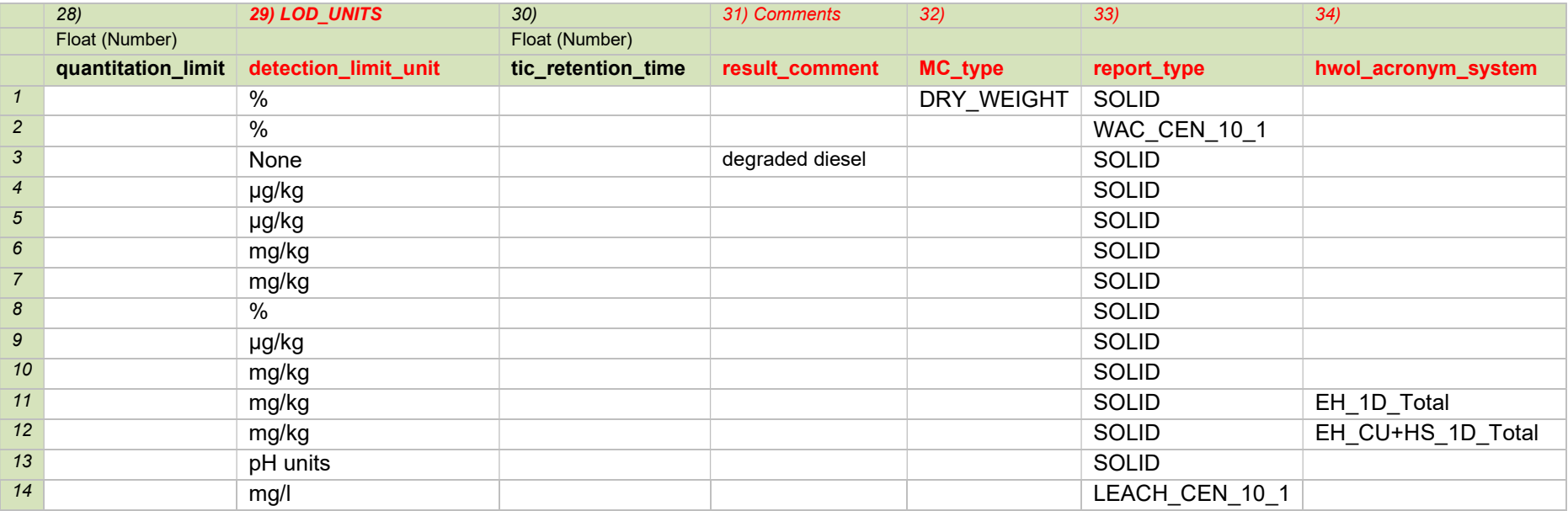

28) quantification limit refers to the minimum concentration of an analyte that can be measured within specific limits of precision and accuracy.

29) detection limit unit should contain SI units where applicable and match the units given in the result unit field.

30) tic retention time required when result type  $\cot e = TIC$ .

- 31) result comment Field to contain the text for a descriptive result such as for chemical name: "TPH Interpretation" with text: "degraded diesel and lubricating oil" in the result comment field. This field shouldn't be used for comments regarding a reported result (with the exception of NDP (no detection possible)). i.e. these determinands must not also contain a numerical result in the result value field.
- 32) MC\_type variables are DRY\_WEIGHT or WET\_WEIGHT. Entry used to define which moisture correction is needed to convert dry weight results back to their equivalent wet weight (As-Received) results. Entry is only placed on rows where a relevant moisture result is also reported.
	- DRY WEIGHT states that for the moisture content reported for this sample, a Dry Weight correction must be used to convert the dry weight results back to their As-Received equivalent (based on BS 1377 and ISO 11465). DRY\_WEIGHT should only be present in the row(s) of the .hwol file where a moisture content is also reported.
	- WET WEIGHT states that for the moisture content reported for this sample, a Wet Weight correction must be used to convert the dry weight results back to their As-Received equivalent (based on EN12880). WET\_WEIGHT should only be present in the row(s) of the .hwol file where the moisture content is also reported.

#### One Touch Data Limited 10

- 33) report type This column is used to identify different report types (Solid report, WAC report) produced by the laboratories so the data can be matched to the same reports in HazWasteOnline™ (See section 2.1). For example, pH may be in both the Solid and WAC reports but present a different result because one pH test was completed on the air-dried material, while the WAC was on the as-received material.
- 34) hwol acronym system This column is used to describe the steps in the analysis of hydrocarbons. The acronyms also need to be duplicated on the SOLID, WATERS and WAC sections of a given lab PDF report. Examples from a PDF report are shown below with the acronyms highlighted in green. See Section 1.3 for full list of acronyms and their meanings. A white paper discussing the HWOL Acronym System can be downloaded from https://www.hazwasteonline.com/category/publications/.

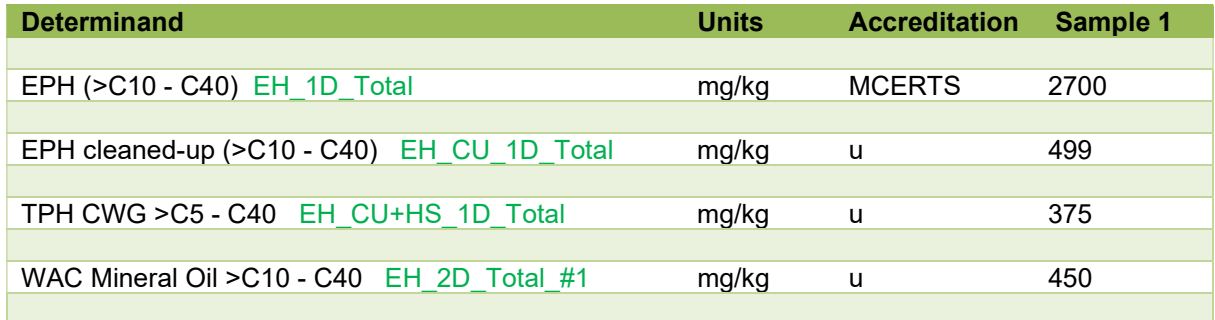

Table 2. Examples of the presentation of hwol acronyms in a lab's PDF report

### 2.1 Detail for column 33: report\_type

Acceptable entries are shown below, along with a description. Further entries can be found in Appendix B.

If a laboratory has other report types other than those listed below or in Appendix B (e.g. Topsoil); these will need to be added to this specification so that we can understand how to process the extra data (or not) during importation.

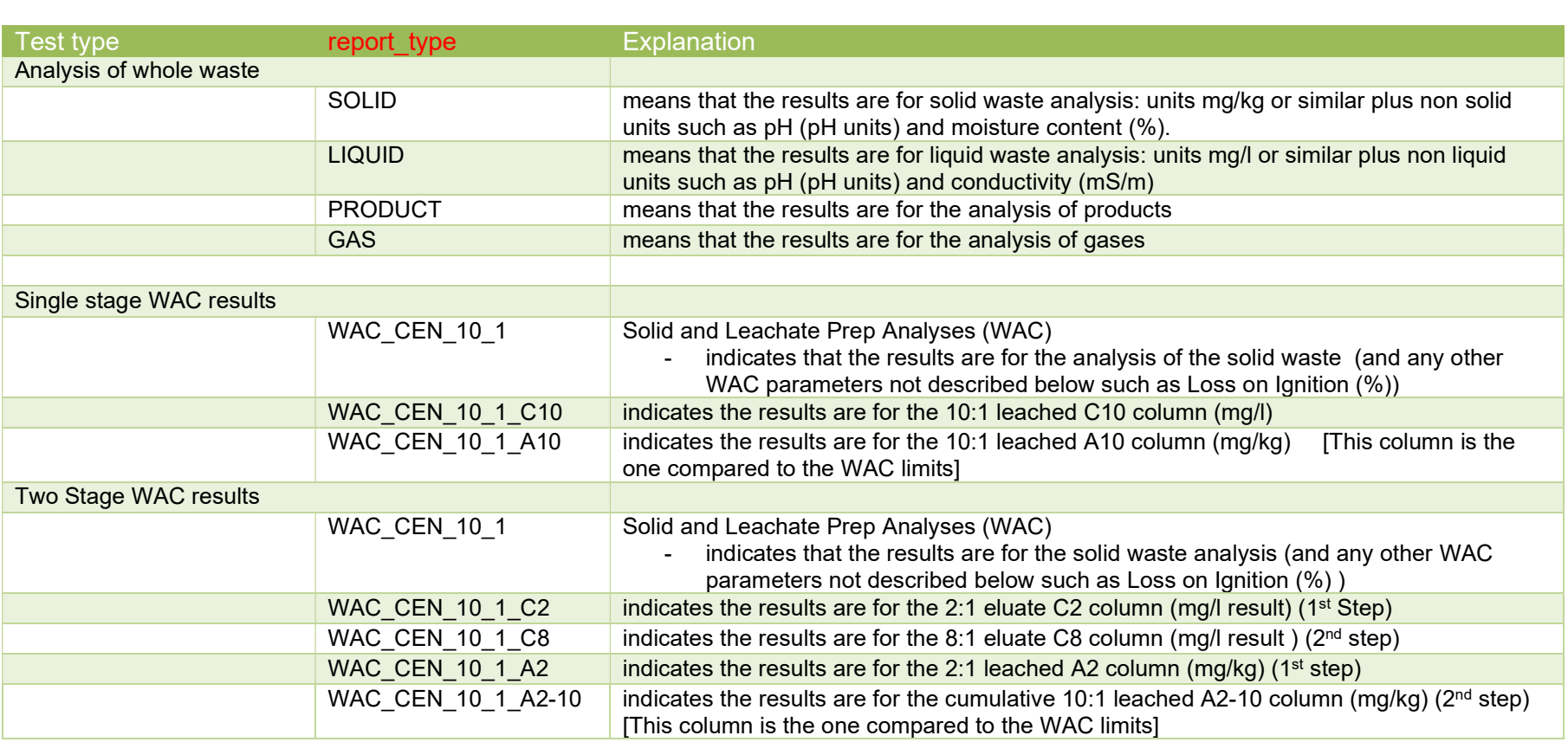

Table 2.1.1 report type entries for various type of lab report

### 2.2 WAC Determinands

In HazWasteOnline™, WAC data are managed using a simpler process than that employed to process the data for waste classification (i.e. to determine whether the waste is hazardous or non-hazardous).

WAC data are imported directly into a standard WAC report format for presentation purposes. To make sure the WAC determinands are identified correctly, the following CAS/ID numbers should be used in the cas rn field.

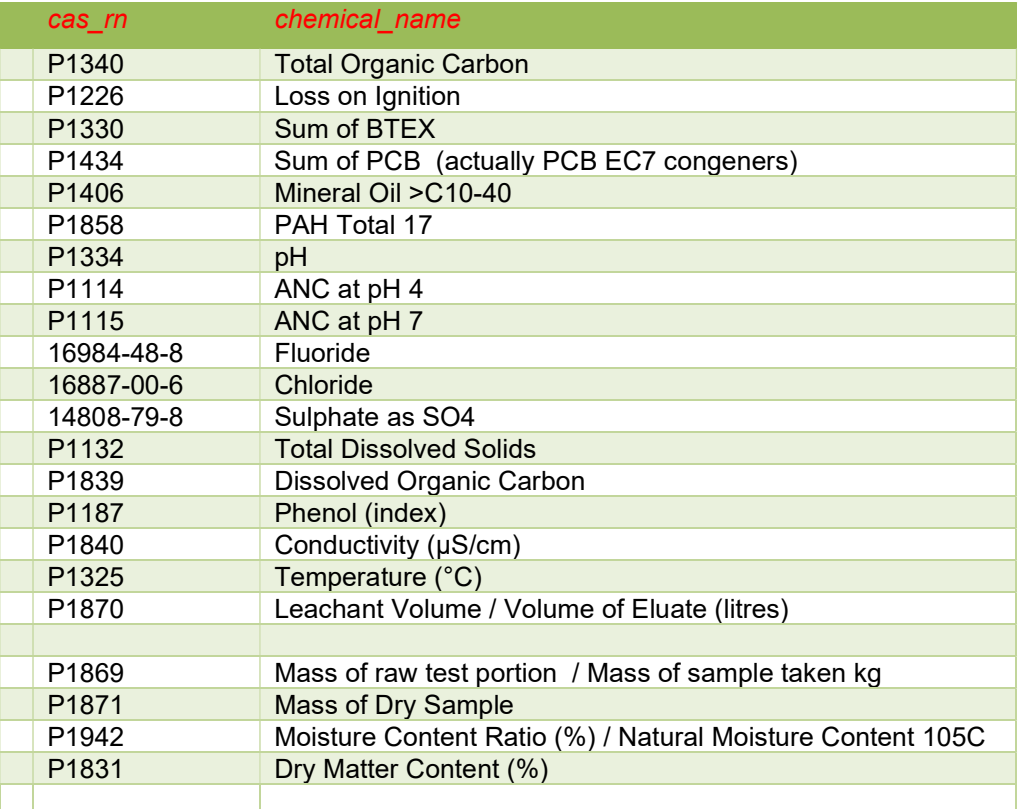

Table 2.2.1 Suitable cas\_rn entries for the standard WAC determinands [The P-numbers are taken from AGS-4 maintained by the AGS].

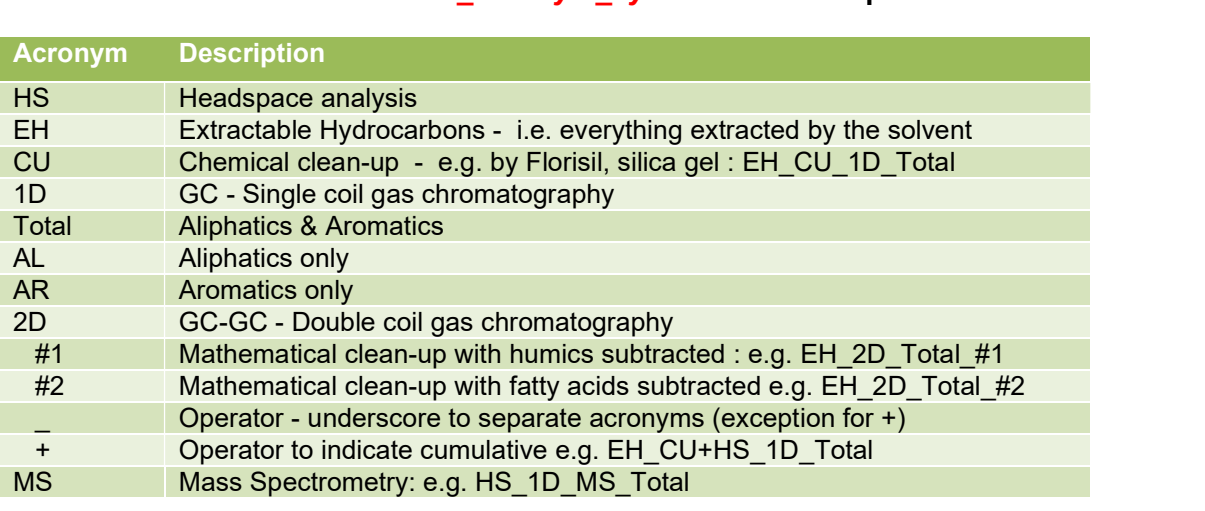

## 2.3 Detail for column 34 *hwol\_acronym\_system* and examples of "TPH" determinands published in PDF reports

#### Table 2.3.1 List of HWOL Acronyms and operators

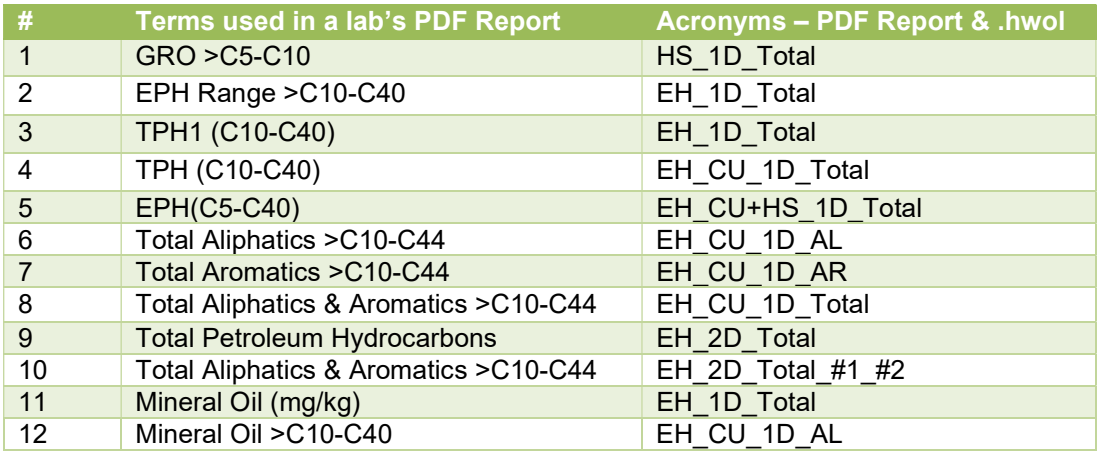

### Table 2.3.2 Examples of the use of hwol Acronyms in the .hwol file and the PDF report

### One Touch Data Limited 2008 2009 14

### 2.4 basis field and the Moisture Correction

The **basis** field records whether the concentration published in the PDF report and the .hwol file, for a given determinand, is published in dry weight terms or in wet weight (as-received) terms.

[This is different to the **basis\_test** field which records whether the analysis was conducted on the as-received material or on the dried material.]

Having this knowledge (*basis*: WET, DRY, NA) allows us to correct any results where **basis** = DRY to their wet weight (as-received) equivalent. It does this based on the determinand "moisture" and the entry published in the MC\_Type column i.e. the published moisture result is based on either the WET\_WEIGHT or the DRY\_WEIGHT calculation.

#### 2.5 Removed Material Correction

This correction is for adjusting the measured concentrations of relevant determinands following any removal of material (and the removed material is not subsequently crushed and reintroduced into the sample), after the sample has been dried. Depending on the laboratory, removed materials might include: massive metals (e.g. wire, nails, screws, hinges, cutlery, metal fittings), stones, glass, concrete, bricks, ceramics, batteries, wood, fabric etc.

For a given waste stream, some labs crush everything sent to them while others remove certain materials (using terms such as non-grindables, inert materials). What is removed and what is crushed varies from lab to lab (soils labs, fuel labs etc.) and may not be clearly documented in a laboratory's PDF report.

Table 1.5.1 gives two examples of how the data should be reported, the first where everything is retained in the sample (even crushed materials), the second where a % of material has been removed and not included in the analysis.

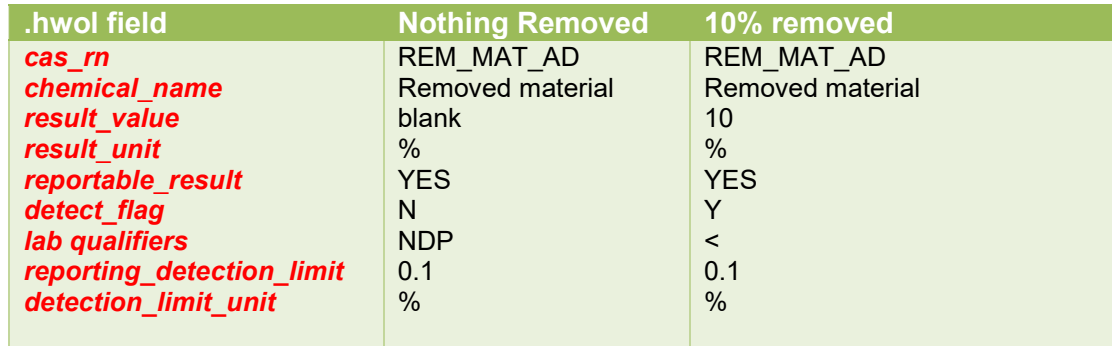

#### Table 2.5.1. Examples of data for two cases; 1) where no material has been removed and 2) where 10% of the material has been removed.

The calculation to calculate a value for REM\_MAT\_AD is: 100 × (MassSample\_before (removal) - MassSample\_after) / MassSample\_before

The **basis test** field in the .hwol data file documents which tests are undertaken on the as-received materials (AR) versus the dried materials (AD). For a given determinand (where the **basis** column is DRY), the removed material correction (REM\_MAT\_AD) is applied only to those results marked AD. (The moisture correction is applied by HazWasteOnline™ after this removed material correction).

We are not currently aware of any lab removing materials from the as-received sample i.e. before drying (apart from sample material discarded during the sample reduction process e.g. via cone and quartering). If materials were removed before drying, the cas rn for this removed material would be: REM\_MAT\_AR. (This correction would be applied by HazWasteOnline™ after any moisture correction.)

Any description of the removed material (e.g. nails, quartz pebbles etc.) should be on an independent row in the .hwol data file.

It is assumed that unless the lab supplies a result for REM\_MAT\_AR, that no material is removed before drying.

Assuming a soil-based waste stream, the expected preparation steps are:

- Sample containers (plastic tub, glass jar, volatile jar) received from a customer
	- a. Glass jar(s) go off for testing as is (i.e. As-Received testing)
- For the material in the plastic tub
	- i. Sample weighed
	- b. If material is hand-picked (removed) from the original sample (e.g. twigs, glass, plastics, large stones, litter, lumps of metal)
		- i. The removed material is weighed
		- ii. REM\_MAT\_AR is calculated
	- c. Sample reduction step e.g. cone & quartering to reduce sample to 100-250 g
		- i. The reduced sample is weighed
- The reduced sample is then dried at  $\sim 35^{\circ}$ C
	- i. Reduced, dried sample is weighed to calculate the Moisture Content
- Reduced sample is then sieved using 2 mm or 10 mm sieves
	- a. Some labs remove material that doesn't pass through the sieve
	- b. Other labs crush the oversize material and repass it through the sieve
		- i. Removed material is weighed
		- ii. REM\_MAT\_AD is calculated
- Materials passing through the sieve then goes for grinding to a powder and testing

### 2.6 Managing a result that exceeds the maximum or upper limit of detection/quantification

There will be cases where the measured result exceeds the maximum limit of detection/quantification such as pH >12 or zinc >4,954 mg/kg.

To report this in the .hwol file:

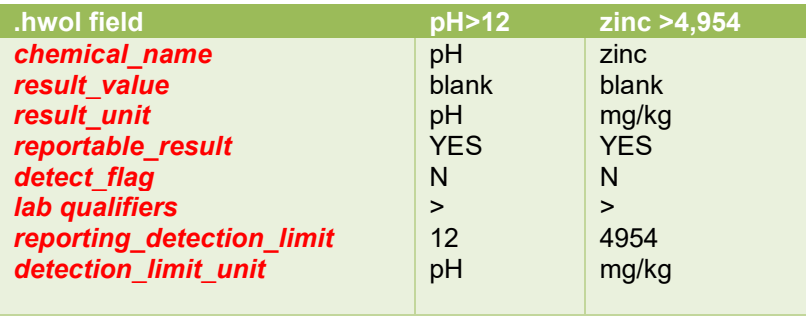

Table 2.6.1. Two examples showing the data for results above the upper limit of detection/quantification.

#### Appendix A Example of the HazWasteOnline™ format HWOL file.

Below is a partial example of a HazWasteOnline™ format .hwol file for a suite of tests carried out on a trial pit TP1 from two sample depths. This example data set is available as a .hwol file.

sys\_sample\_code,lab\_anl\_method\_name,analysis\_date,fraction,test\_type,lab\_matrix\_code,analysis\_location,basis\_test,basis,dilution\_factor,prep\_method,leachate\_method,leachate\_date,leachate time,lab\_name\_code,lab\_sample\_id,cas\_rn,chemical\_name,result\_value,result\_unit,result\_type\_code,reportable\_result,detect\_flag,interpreted\_qualifiers,lab\_qualifiers,reporting\_detection\_limit,me thod detection\_limit,quantitation\_limit,detection\_limit\_unit,tic\_retention\_time,result\_comment,mc\_type,report\_type,hwol\_acronym\_system

TP1/0.5m/2023-04-06,PM4,26/04/2023 07:36,N,Initial,SOI,LB,AR,NA,1,PM0,,,,EMT,23-1234-1,MOIST\_CONT\_DRY,Natural Moisture

Content,11.4,%,TRG,Yes,Y,>,>,0.1,0.1,,%,,,DRY\_WEIGHT,SOLID,

TP1/0.5m/2023-04-06,PM4,25/04/2023 12:55,N,Initial,SOI,LB,AR,NA,1,PM0,,,,EMT,23-1234-1,P1942,Natural Moisture Content 105C,12.9,%,TRG,Yes,Y,>,>,0.1,0.1,,%,,,,WAC\_CEN\_10\_1, TP1/0.5m/2023-04-06,TM5/TM36,28/04/2023 09:43,T,Initial,SOI,LB,AR,DRY,10,PM8/PM12/PM16,,,,EMT,23-1234-1,INTERPRETATION,Interpretation,,None,TRG,Yes,Y,,,,,,None,,diesel and lubricating oil,,SOLID,EH\_CU+HS\_1D\_Total

TP1/0.5m/2023-04-06,TM16,28/04/2023 09:43,T,Initial,SOI,LB,AR,DRY,10,PM8,,,,EMT,23-1234-1,50-32-8,Benzo(a)pyrene,, µg/kg,TRG,Yes,N,<,<,100,10,, µg/kg,,,,SOLID,

TP1/0.5m/2023-04-06,TM17\_B1,26/04/2023 11:29,T,Initial,SOI,LB,AR,DRY,1,PM8,,,,EMT,23-1234-1,PCBTOT\_AR1254,PCB Total (vs Aroclor 1254),, µg/kg,TRG,Yes,N,<,<,10,10,, µg/kg,,,,SOLID,

TP1/0.5m/2023-04-06,TM30,26/04/2023 16:18,T,Initial,SOI,LB,AD,DRY,1,PM15,,,,EMT,23-1234-1,7440-47-3,Chromium,201.6,mg/kg,TRG,Yes,Y,>,>,0.5,0.5,,mg/kg,,,,SOLID,

TP1/0.5m/2023-04-06,TM30,26/04/2023 16:20,T,Reanalysis,SOI,LB,AD,DRY,5,PM15,,,,EMT,23-1234-1,7440-66-6,Zinc,5642,mg/kg,TRG,Yes,Y,>,>,25,5,,mg/kg,,,,SOLID,

TP1/0.5m/2023-04-06,PMX,25/04/2023 08:55,N,Initial,SOI,LB,AD,DRY,1,PMX,,,,EMT,23-1234-1,REM\_MAT\_AD,Removed Material,,%,TRG,Yes,N, ,NDP,0.1,0.1,,%,,,,SOLID,

TP1/0.5m/2023-04-06,TM36,26/04/2023 07:36,T,Initial,SOI,LB,AR,DRY,1,PM12,,,,EMT,23-1234-1,71-43-2,Benzene,6, µg/kg,TRG,Yes,Y,>,>,5,5,, µg/kg,,,,SOLID,

TP1/0.5m/2023-04-06,TM38,26/04/2023 15:04,T,Initial,SOI,LB,AR,DRY,1,PM20,,,,EMT,23-1234-1,18540-29-9,Hexavalent Chromium,,mg/kg,TRG,Yes,N,<,<,0.3,0.3,,mg/kg,,,,SOLID,

TP1/0.5m/2023-04-06,TM5,26/04/2023 13:47,T,Initial,SOI,LB,AR,DRY,1,PM8,,,,EMT,23-1234-1,EPHC08C40,EPH >C8-C40,14735,mg/kg,TRG,Yes,Y,>,>,30,30,,mg/kg,,,,SOLID,EH\_1D\_Total TP1/1.0m/2023-04-06,TM5/TM36,27/04/2023 11:21,T,Initial,SOI,LB,AR,DRY,1,PM8/PM12/PM16,,,,EMT,23-1234-2,GTC05C44ALAR,>C5-C44

Aliphatics/Aromatics,11454,mg/kg,TRG,Yes,Y,>,>,52,52,,mg/kg,,,,SOLID,EH\_CU+HS\_1D\_Total

TP1/1.0m/2023-04-06,TM73,26/04/2023 08:45,T,Initial,SOI,LB,AR,WET,1,PM11,,,,EMT,23-1234-2,P1334,pH,7.92,pH units,TRG,Yes,Y,>,>,0.01,0.01,,pH units,,,,SOLID,

TP1/1.0m/2023-04-06,TM38,26/04/2023 08:45,D,Initial,WL,LB,AR,DRY,1,PM0,,,,EMT,23-1234-2,14808-79-8,Sulphate (soluble),79.9,mg/l,TRG,Yes,Y,>,>,0.5,0.5,,mg/l,,,,LEACH-CEN\_10\_1,

# Appendix B – other known report types

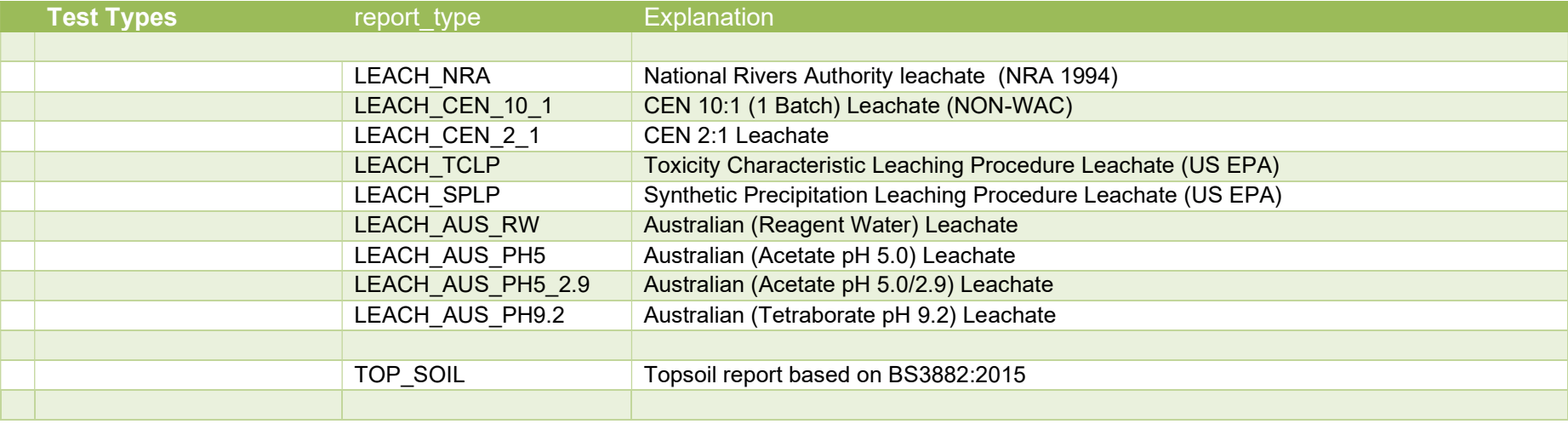

Appendix C - Unicode character encoding

Micro µ : U+00B5 (181) Degree ° : U+00B0 (176)

#### References

AGS – Association of Geotechnical & Geoenvironmental Specialists: http://ags.org.uk/

Network Working Group, 2005. Common Format and MIME Type for Comma-Separated Values (CSV) Files: https://tools.ietf.org/html/rfc4180

EPA 2019: Electronic data Deliverable (EDD): Comprehensive Specification Manual 6 May 2019, United States Environmental Protection Agency: www.epa.gov/sites/default/files/2019-05/documents/r2comprehensivemanual\_may2019.pdf

EPA 2022: ELECTRONIC DATA DELIVERABLE, VALID VALUES, REFERENCE MANUAL, Region 2; Appendix to EPA Electronic Data Deliverable (EDD) Comprehensive Specification Manual, Region 2: Part I – Table A-1 to A-13 And Figure A-1 and A-2: <u>www.epa.gov/system/files/documents/2022-03/r2validvaluesreferencemanual\_appendixa-1\_to\_a-13.pdf</u> Part II – Table A-14 to A-32: www.epa.gov/system/files/documents/2022-03/part2\_r2validvaluesappendix-a-14\_toa-32.pdf